## Package 'HDTSA'

June 4, 2024

Type Package

Title High Dimensional Time Series Analysis Tools

Version 1.0.3

Date 2024-06-04

Author Chen Lin [aut, cre], Jinyuan Chang [aut], Qiwei Yao [aut]

Maintainer Chen Lin<linchen@smail.swufe.edu.cn>

Description Procedures for high-dimensional time series analysis including factor analysis proposed by Lam and Yao (2012) [<doi:10.1214/12-AOS970>](https://doi.org/10.1214/12-AOS970) and Chang, Guo and Yao (2015) [<doi:10.1016/j.jeconom.2015.03.024>](https://doi.org/10.1016/j.jeconom.2015.03.024),martingale difference test proposed by Chang, Jiang and Shao (2022) [<doi:10.1016/j.jeconom.2022.09.001>](https://doi.org/10.1016/j.jeconom.2022.09.001) in press,principal component analysis proposed by Chang, Guo and Yao (2018) [<doi:10.1214/17-AOS1613>](https://doi.org/10.1214/17-AOS1613), identifying cointegration proposed by Zhang, Robinson and Yao (2019) [<doi:10.1080/01621459.2018.1458620>](https://doi.org/10.1080/01621459.2018.1458620), unit root test proposed by Chang, Cheng and Yao (2021) [<doi:10.1093/biomet/asab034>](https://doi.org/10.1093/biomet/asab034), white noise test proposed by Chang, Yao and Zhou (2017) [<doi:10.1093/biomet/asw066>](https://doi.org/10.1093/biomet/asw066), CP-decomposition for high-dimensional matrix time series proposed by Chang, He, Yang and Yao(2023) [<doi:10.1093/jrsssb/qkac011>](https://doi.org/10.1093/jrsssb/qkac011) and Chang, Du, Huang and Yao (2024+), and Statistical inference for high-dimensional spectral density matrix porposed by Chang, Jiang, McElroy and Shao (2023) [<doi:10.48550/arXiv.2212.13686>](https://doi.org/10.48550/arXiv.2212.13686).

License GPL-3

**Depends**  $R (= 3.5.0)$ 

Imports stats, Rcpp, clime, sandwich, methods, MASS, geigen, jointDiag

LinkingTo Rcpp, RcppEigen

Suggests knitr

NeedsCompilation yes

RoxygenNote 7.3.1

Encoding UTF-8

URL <https://github.com/Linc2021/HDTSA>

BugReports <https://github.com/Linc2021/HDTSA/issues>

 $2 \t\t\t 2$ 

Repository CRAN Date/Publication 2024-06-04 15:30:16 UTC

## **Contents**

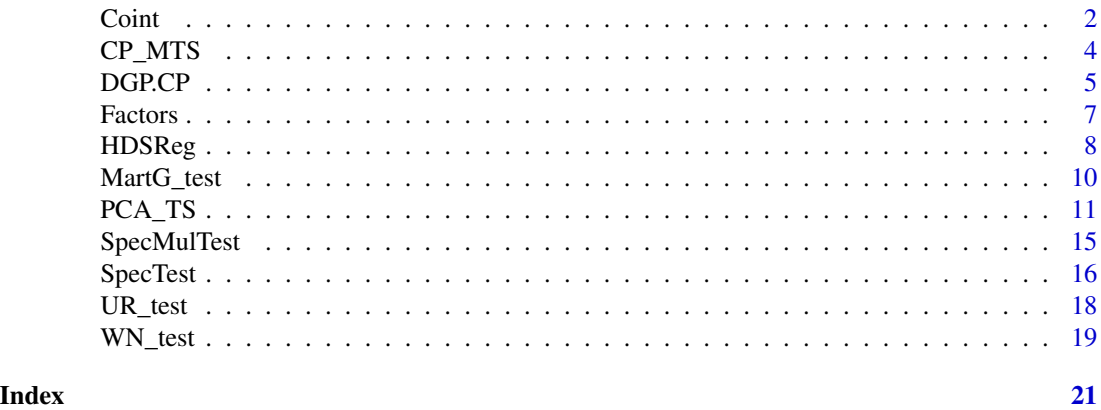

Coint *Identifying cointegration rank of given time series*

#### Description

Coint seeks for a contemporaneous linear transformation for a multivariate time series such that we can identifying cointegration rank from the transformed series.

#### Usage

```
Coint(
 Y,
 lag.k = 5,type = c("acf", "pptest", "Chang", "all"),
 c0 = 0.3,
 m = 20,
 alpha = 0.01)
```
#### Arguments

 $Y = \{y_1, \ldots, y_n\}'$ , a data matrix with n rows and p columns, where n is the sample size and  $p$  is the dimension of  $y_t$ .

lag.k Time lag 
$$
k_0
$$
 used to calculate the nonnegative definite matrix  $\mathbf{W}_y$ :

$$
\widehat{\mathbf{W}}_y = \sum_{k=0}^{k_0} \widehat{\mathbf{\Sigma}}_y(k) \widehat{\mathbf{\Sigma}}_y(k)'
$$

where  $\widehat{\Sigma}_y(k)$  is the sample autocovariance of  $\widehat{\mathbf{y}}_t$  at lag k.

<span id="page-1-0"></span>

#### $Coint$  3

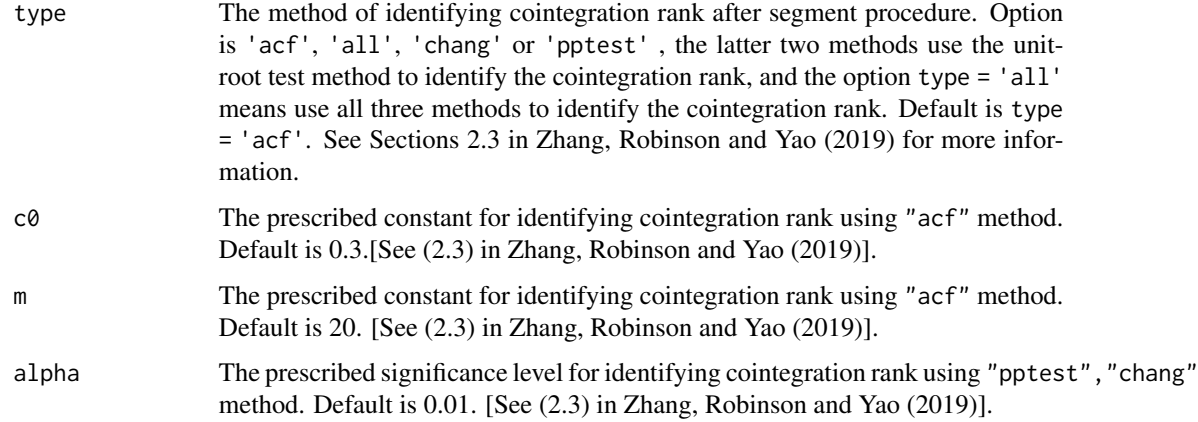

#### Value

An object of class "coint" is a list containing the following components:

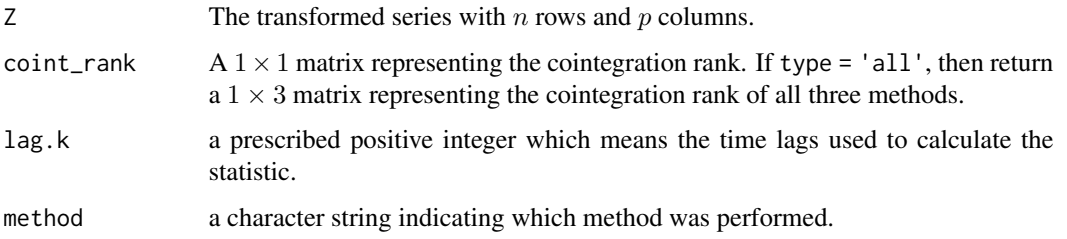

#### References

Zhang, R., Robinson, P. & Yao, Q. (2019). *Identifying Cointegration by Eigenanalysis*. Journal of the American Statistical Association, Vol. 114, pp. 916–927

```
p \le -10n <- 1000
r \leq -3d \leq -1X \leftarrow \text{mat.or.vec}(p, n)X[1, ] \leftarrow \text{arima.sim}(n-d, \text{ model} = \text{list}(\text{order} = c(0, d, 0)))for(i in 2:3)X[i, ] \leftarrow \text{norm}(n)for(i in 4:(r+1)) X[i, ] \leftarrow \text{arima}.\text{sim}(\text{model} = \text{list}(\text{ar} = 0.5), n)for(i in (r+2):p) X[i, ] \leq - \arima.sim(n = (n-d), model = list(order=c(1, d, 1), ar=0.6, ma=0.8))M1 <- matrix(c(1, 1, 0, 1/2, 0, 1, 0, 1, 0), ncol = 3, byrow = TRUE)
A \leftarrow matrix(runif(p*p, -3, 3), ncol = p)A[1:3,1:3] <- M1
Y < - t(A% * %X)Coint(Y, type = "all")
```
#### <span id="page-3-1"></span><span id="page-3-0"></span>Description

CP\_MTS() deals with CP-decomposition for high-dimensional matrix time series proposed in Chang et al. (2023):

 $\mathbf{Y}_t = \mathbf{A} \mathbf{X}_t \mathbf{B}^{'} + \boldsymbol{\epsilon}_t,$ 

where  $\mathbf{X}_t = diag(x_{t,1}, \dots, x_{t,d})$  is an  $d \times d$  latent process, **A** and **B** are , respectively,  $p \times d$  and  $q \times d$  unknown constant matrix, and  $\epsilon_t$  is a  $p \times q$  matrix white noise process. This function aims to estimate the rank d and the coefficient matrices A and B.

#### Usage

```
CP_MTS(
 Y,
 xi = NULL,Rank = NULL,
 lag.k = 15,lag. ktilde = 10,method = c("CP.Direct", "CP.Refined", "CP.Unified")
)
```
,

#### Arguments

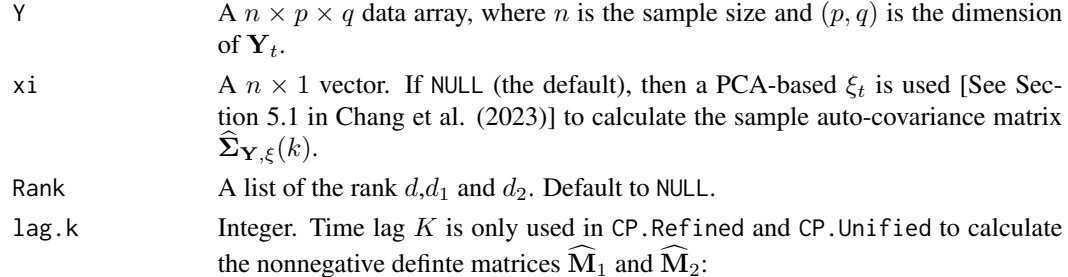

$$
\widehat{\mathbf{M}}_1 = \sum_{k=1}^K \widehat{\mathbf{\Sigma}}_{\mathbf{Y},\xi}(k) \widehat{\mathbf{\Sigma}}_{\mathbf{Y},\xi}(k)',
$$

$$
\widehat{\mathbf{M}}_2 = \sum_{k=1}^K \widehat{\mathbf{\Sigma}}_{\mathbf{Y},\xi}(k)' \widehat{\mathbf{\Sigma}}_{\mathbf{Y},\xi}(k),
$$

where  $\widehat{\Sigma}_{\mathbf{Y},\xi}(k)$  is the sample auto-covariance of  $\mathbf{Y}_t$  and  $\xi_t$  at lag k.

lag.ktilde Integer. Time lag  $\tilde{K}$  is only used in CP.Unified to calulate the nonnegative definte matrix  $\widehat{M}$ :

$$
\widehat{\mathbf{M}} = \sum_{k=1}^{\tilde{K}} \widehat{\mathbf{\Sigma}}_{\tilde{\mathbf{Z}}}(k) \widehat{\mathbf{\Sigma}}_{\tilde{\mathbf{Z}}}(k)^{\prime}.
$$

#### <span id="page-4-0"></span> $DGP$  5

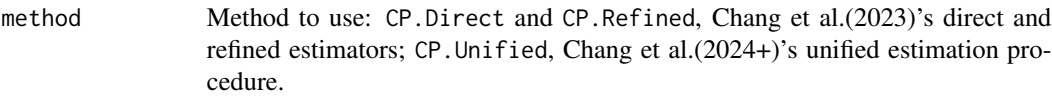

#### Value

An object of class "mtscp" is a list containing the following components:

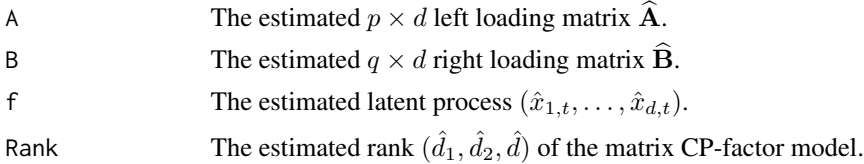

#### References

Chang, J., He, J., Yang, L. and Yao, Q.(2023). *Modelling matrix time series via a tensor CPdecomposition*. Journal of the Royal Statistical Society Series B: Statistical Methodology, Vol. 85(1), pp.127–148.

Chang, J., Du, Y., Huang, G. and Yao, Q.(2024+). *On the Identification and Unified Estimation Procedure for the Matrix CP-factor Model*, Working paper.

#### Examples

 $p = 10$  $q = 10$ n = 400  $d = d1 = d2 = 3$ data <- DGP.CP(n,p,q,d,d1,d2)  $Y = data $Y$ res1 <- CP\_MTS(Y,method = "CP.Direct") res2 <- CP\_MTS(Y,method = "CP.Refined") res3 <- CP\_MTS(Y,method = "CP.Unified")

DGP.CP *Data generate process of matrix CP-factor model*

#### Description

DGP.CP() function generate the matrix time series described in Chang et al. (2023):

$$
\mathbf{Y}_t = \mathbf{A} \mathbf{X}_t \mathbf{B}^{\mathsf{T}} + \boldsymbol{\epsilon}_t,
$$

′

where  $\mathbf{X}_t = diag(x_{t,1}, \dots, x_{t,d})$  is an  $d \times d$  latent process, **A** and **B** are , respectively,  $p \times d$  and  $q \times d$  unknown constant matrix, and  $\epsilon_t$  is a  $p \times q$  matrix white noise process.

#### Usage

DGP.CP(n, p, q, d1, d2, d)

### <span id="page-5-0"></span>Arguments

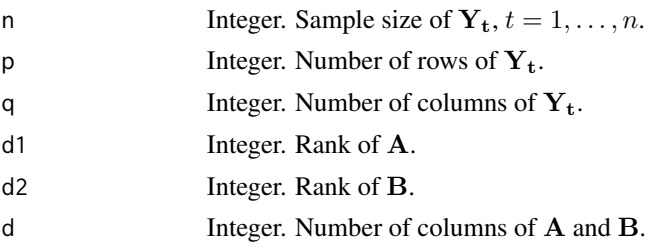

#### Value

A list containing the following components:

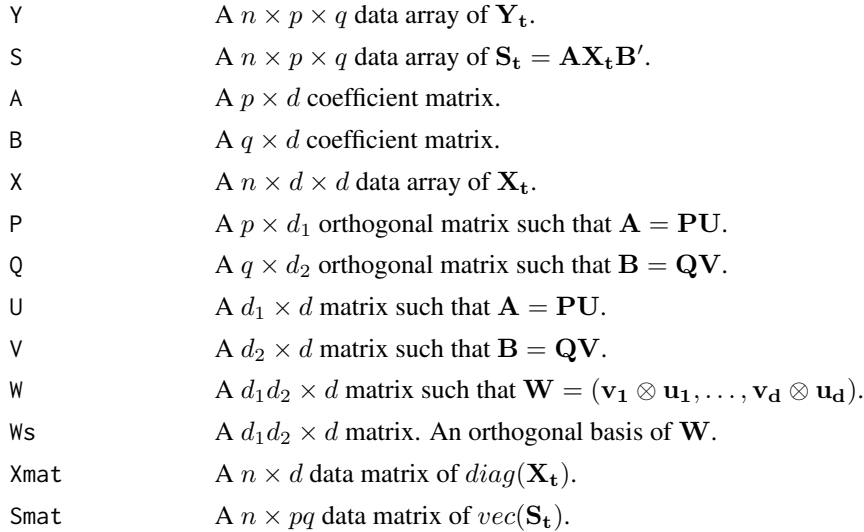

#### References

Chang, J., He, J., Yang, L. and Yao, Q.(2023). *Modelling matrix time series via a tensor CPdecomposition*. Journal of the Royal Statistical Society Series B: Statistical Methodology, Vol. 85(1), pp.127–148.

#### See Also

[CP\\_MTS](#page-3-1).

### Examples

 $p = 10$  $q = 10$ n = 400  $d = d1 = d2 = 3$ data <- DGP.CP(n,p,q,d,d1,d2) Y = data\$Y

#### <span id="page-6-1"></span><span id="page-6-0"></span>Description

Factors() deals with factor modeling for high-dimensional time series proposed in Lam and Yao (2012):

 $y_t = Ax_t + \epsilon_t$ 

where  $x_t$  is an  $r \times 1$  latent process with (unknown)  $r \leq p$ , **A** is a  $p \times r$  unknown constant matrix, and  $\epsilon_t \sim \text{WN}(\mu_{\epsilon}, \Sigma_{\epsilon})$  is a vector white noise process. The number of factors r and the factor loadings A can be estimated in terms of an eigenanalysis for a nonnegative definite matrix, and is therefore applicable when the dimension of  $y_t$  is on the order of a few thousands. This function aims to estimate the number of factors  $r$  and the factor loading matrix  $A$ .

#### Usage

Factors(Y,  $\text{lag.k} = 5$ , twostep = FALSE)

#### Arguments

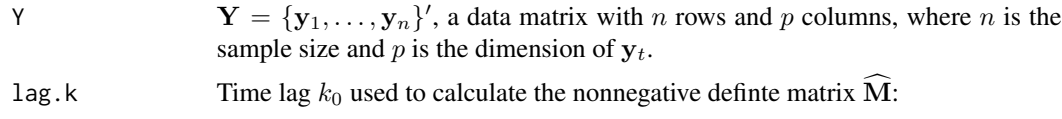

$$
\widehat{\mathbf{M}} \ = \ \sum_{k=1}^{k_0} \widehat{\mathbf{\Sigma}}_y(k) \widehat{\mathbf{\Sigma}}_y(k)^{\prime},
$$

where  $\widehat{\Sigma}_{y}(k)$  is the sample autocovariance of  $y_t$  at lag k.

twostep Logical. If FALSE (the default), then standard procedures [See Section 2.2 in Lam and Yao (2012)] for estimating r and A will be implemented. If TRUE, then a two step estimation procedure [See Section 4 in Lam and Yao (2012)] will be implemented for estimating  $r$  and  $A$ .

#### Value

An object of class "factors" is a list containing the following components:

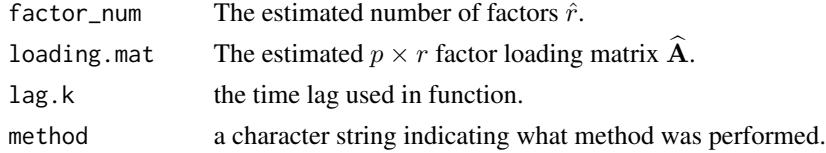

#### References

Lam, C. & Yao, Q. (2012). *Factor modelling for high-dimensional time series: Inference for the number of factors*, The Annals of Statistics, Vol. 40, pp. 694–726.

#### Examples

```
## Generate x_t
p \le -400n < -400r < -3X \leq - mat.or.vec(n, r)
A \leftarrow matrix(runif(p*r, -1, 1), ncol=r)x1 \leftarrow \text{arima}.\text{sim}(\text{model=list}(\text{ar=c}(0.6)), \text{nen})x2 \le -\arima.sim(model=list(ar=c(-0.5)), n=n)x3 \le arima.sim(model=list(ar=c(0.3)), n=n)
eps <- matrix(rnorm(n*p), p, n)
X \leftarrow t(\text{cbind}(x1, x2, x3))Y <- A %*% X + eps
Y \leftarrow t(Y)fac <- Factors(Y,lag.k=2)
r_hat <- fac$factor_num
loading_Mat <- fac$loading.mat
```
HDSReg *High dimensional stochastic regression with latent factors*

#### Description

HDSReg() considers a multivariate time series model which represents a high dimensional vector process as a sum of three terms: a linear regression of some observed regressors, a linear combination of some latent and serially correlated factors, and a vector white noise:

$$
\mathbf{y}_t = \mathbf{Dz}_t + \mathbf{A}\mathbf{x}_t + \boldsymbol{\epsilon}_t,
$$

where  $y_t$  and  $z_t$  are, respectively, observable  $p \times 1$  and  $m \times 1$  time series,  $x_t$  is an  $r \times 1$  latent factor process,  $\epsilon_t \sim \text{WN}(\mathbf{0}, \boldsymbol{\Sigma}_{\epsilon})$  is a white noise with zero mean and covariance matrix  $\boldsymbol{\Sigma}_{\epsilon}$  and  $\epsilon_t$ is uncorrelated with  $(z_t, x_t)$ , **D** is an unknown regression coefficient matrix, and **A** is an unknown factor loading matrix. This procedure proposed in Chang, Guo and Yao (2015) aims to estimate the unknown regression coefficient matrix  $D$ , the number of factors r and the factor loading matrix  $A$ .

#### Usage

 $HDSReg(Y, Z, D = NULL, lag.k = 1, twostep = FALSE)$ 

#### **Arguments**

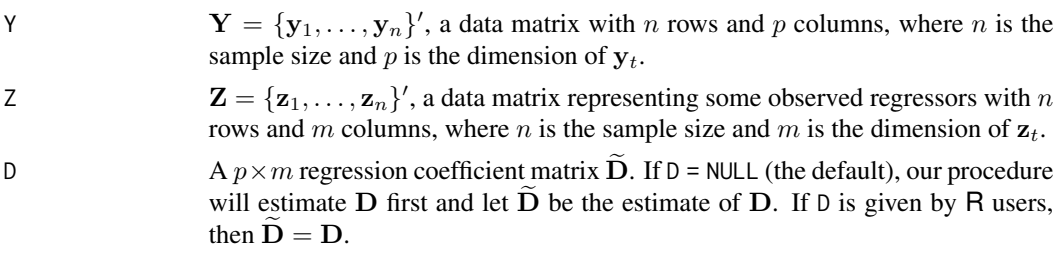

<span id="page-7-0"></span>

<span id="page-8-0"></span>lag.k Time lag  $k_0$  used to calculate the nonnegative definite matrix  $\widehat{M}$ :

$$
\widehat{\mathbf{M}} = \sum_{k=1}^{k_0} \widehat{\mathbf{\Sigma}}_{\eta}(k) \widehat{\mathbf{\Sigma}}_{\eta}(k)',
$$

where  $\hat{\Sigma}_{\eta}(k)$  is the sample autocovariance of  $\eta_t = \mathbf{y}_t - \tilde{\mathbf{D}} \mathbf{z}_t$  at lag k. twostep Logical. If FALSE (the default), then standard procedures (see [Factors](#page-6-1)) will be implemented to estimate  $r$  and  $A$ . If TRUE, then a two step estimation procedure (see [Factors](#page-6-1)) will be implemented to estimate  $r$  and  $A$ .

#### Value

An object of class "factors" is a list containing the following components:

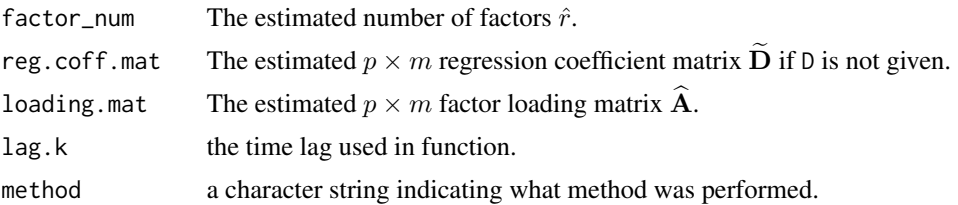

#### References

Chang, J., Guo, B. & Yao, Q. (2015). *High dimensional stochastic regression with latent factors, endogeneity and nonlinearity*, Journal of Econometrics, Vol. 189, pp. 297–312.

#### See Also

#### [Factors](#page-6-1).

```
n <- 400
p \le -200m \le -2r <- 3
X \leftarrow \text{mat.or.vec}(n,r)x1 \leftarrow \text{arima}.\text{sim}(\text{model=list}(\text{ar=c}(0.6)), \text{n=n})x2 \le -\arima.sim(model=list(ar=c(-0.5)),n=n)x3 \leq -\arima.sim(model=list(ar=c(0.3)),n=n)X \leftarrow \text{cbind}(x1, x2, x3)X \leftarrow t(X)Z \leq - mat.or.vec(m,n)
S1 <- matrix(c(5/8,1/8,1/8,5/8),2,2)
Z[, 1] <- c(rnorm(m))
for(i in c(2:n)){
  Z[,i] <- S1%*%Z[, i-1] + c(rnorm(m))
}
D \le - matrix(runif(p*m, -2, 2), ncol=m)
```

```
A \leq matrix(runif(p*r, -2, 2), ncol=r)
eps <- mat.or.vec(n, p)
eps <- matrix(rnorm(n*p), p, n)
Y <- D %*% Z + A %*% X + eps
Y \leftarrow t(Y)Z \leftarrow t(Z)res1 <- HDSReg(Y,Z,D,lag.k=2)
res2 <- HDSReg(Y,Z,lag.k=2)
```
MartG\_test *Testing for martingale difference hypothesis in high dimension*

#### Description

MartG\_test() implements a new test proposed in Chang, Jiang and Shao (2021) for the following hypothesis testing problem:

 $H_0: {\mathbf{x}_t}_{t=1}^n$  is a MDS versus  $H_1: {\mathbf{x}_t}_{t=1}^n$  is not a MDS,

where MDS is the abbreviation of "martingale difference sequence".

#### Usage

```
MartG_test(
 X,
 lag.k = 2,B = 1000,type = c("Linear", "Quad"),
  alpha = 0.05,
 kernel.type = c("QS", "Par", "Bart")
)
```
#### Arguments

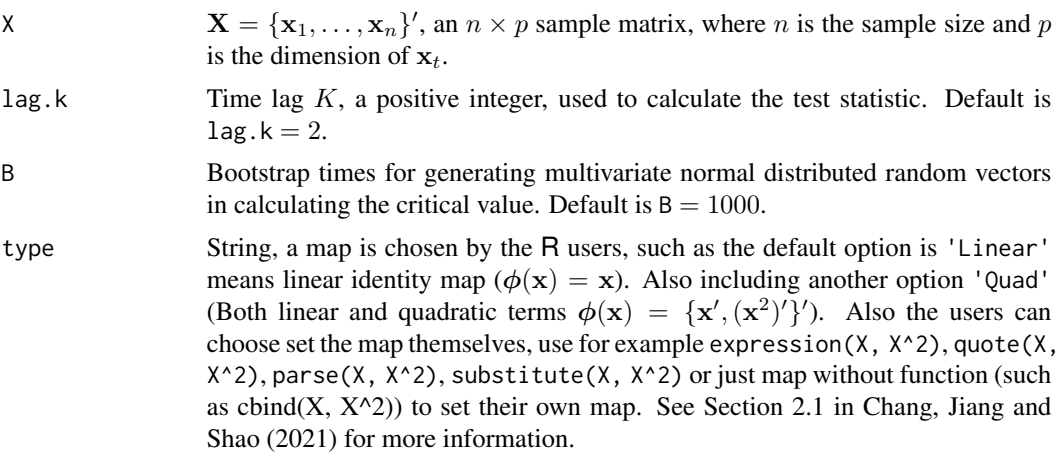

<span id="page-9-0"></span>

<span id="page-10-0"></span>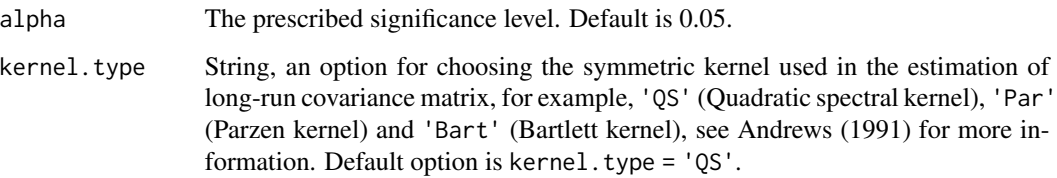

#### Value

.

An object of class "hdtstest" is a list containing the following components:

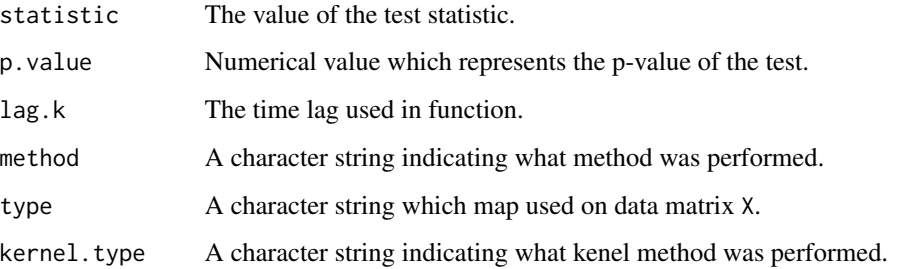

#### References

Chang, J., Jiang, Q. & Shao, X. (2022). *Testing the martingale difference hypothesis in high dimension*. Journal of Econometrics, in press

#### Examples

```
n <- 200
p \le -10X <- matrix(rnorm(n*p),n,p)
res <- MartG_test(X, type="Linear")
res <- MartG_test(X, type=cbind(X, X^2)) #the same as Linear type
res <- MartG_test(X, type=quote(cbind(X, X^2))) # expr using quote
res <- MartG_test(X, type=substitute(cbind(X, X^2))) # expr using substitute
res <- MartG_test(X, type=expression(cbind(X, X^2))) # expr using expression
res <- MartG_test(X, type=parse(text="cbind(X, X^2)")) # expr using parse
map_fun <- function(X) {X <- cbind(X,X^2); X}
res <- MartG_test(X, type=map_fun)
Pvalue <- res$p.value
rej <- res$reject
```
<span id="page-10-1"></span>PCA\_TS *Principal component analysis for time serise*

#### Description

PCA\_TS() seeks for a contemporaneous linear transformation for a multivariate time series such that the transformed series is segmented into several lower-dimensional subseries:

$$
\mathbf{y}_t = \mathbf{A}\mathbf{x}_t,
$$

where  $x_t$  is an unobservable  $p \times 1$  weakly stationary time series consisting of  $q > 1$ ) both contemporaneously and serially uncorrelated subseries. See Chang, Guo and Yao (2018).

#### Usage

```
PCA_TS(
  Y,
  lag.k = 5,thresh = FALSE,
  tuning.vec = NULL,
  K = 5,
  prewhiten = TRUE,
 permutation = c("max", "fdr"),
 m = NULL,beta,
  just4pre = FALSE,
  verbose = FALSE
)
```
#### Arguments

 $Y = \{y_1, \ldots, y_n\}'$ , a data matrix with n rows and p columns, where n is the sample size and p is the dimension of  $y_t$ . The procedure will first normalize  $y_t$ as  $\hat{\mathbf{V}}^{-1/2}\mathbf{y}_t$ , where  $\hat{\mathbf{V}}$  is an estimator for covariance of  $\mathbf{y}_t$ . See details below for the selection of  $\hat{V}^{-1}$ .

lag.k Time lag  $k_0$  used to calculate the nonnegative definite matrix  $\mathbf{W}_y$ :

$$
\widehat{\mathbf{W}}_y = \sum_{k=0}^{k_0} \widehat{\mathbf{\Sigma}}_y(k) \widehat{\mathbf{\Sigma}}_y(k)' = \mathbf{I}_p + \sum_{k=1}^{k_0} \widehat{\mathbf{\Sigma}}_y(k) \widehat{\mathbf{\Sigma}}_y(k)',
$$

where  $\hat{\Sigma}_y(k)$  is the sample autocovariance of  $\hat{\mathbf{V}}^{-1/2}\mathbf{y}_t$  at lag k. See (2.5) in Chang, Guo and Yao (2018).

- thresh Logical. If FALSE (the default), no thresholding will be applied to estimate  $\widehat{W}_y$ . If TRUE, a thresholding method will be applied first to estimate  $\widehat{W}_v$ , see (3.5) in Chang, Guo and Yao (2018).
- tuning.vec The value of the tuning parameter  $\lambda$  in the thresholding level  $u = \lambda \sqrt{n^{-1} \log p}$ , where default value is 2. If tuning.vec is a vector, then a cross validation method proposed in Cai and Liu (2011) will be used to choose the best tuning parameter  $\lambda$ .
- K The number of folders used in the cross validation for the selection of  $\lambda$ , the default is 5. It is required when thresh = TRUE.

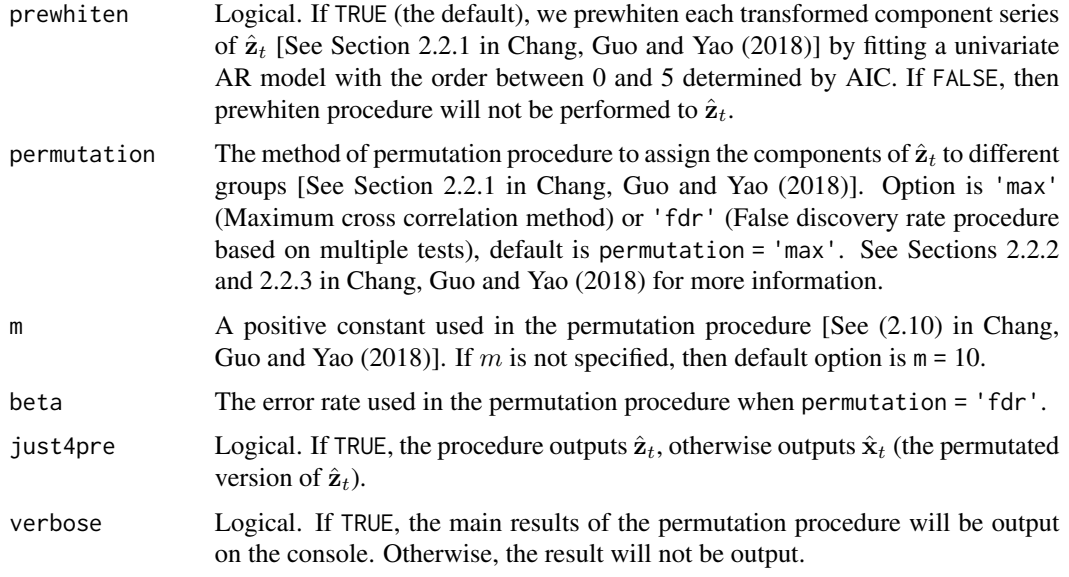

#### Details

When  $p > n^{1/2}$ , the procedure use package **clime** to estimate the precision matrix  $\hat{V}^{-1}$ , otherwise uses function cov() to estimate  $\hat{V}$  and calculate its inverse. When  $p > n^{1/2}$ , we recommend to use the thresholding method to calculate  $\widehat{\mathbf{W}}_y$ , see more information in Chang, Guo and Yao (2018).

#### Value

The output of the segment procedure is a list containing the following components:

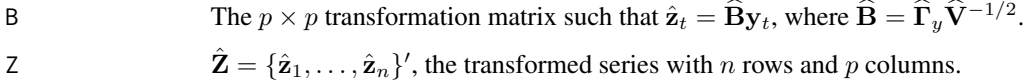

The output of the permutation procedure is a list containing the following components:

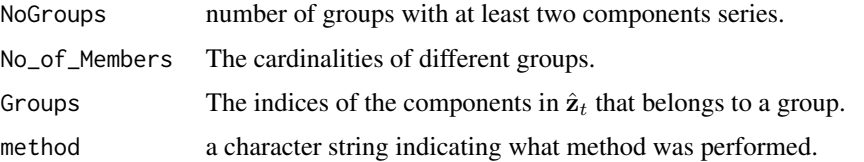

#### References

Chang, J., Guo, B. & Yao, Q. (2018). *Principal component analysis for second-order stationary vector time series*, The Annals of Statistics, Vol. 46, pp. 2094–2124.

Cai, T. & Liu, W. (2011). *Adaptive thresholding for sparse covariance matrix estimation*, Journal of the American Statistical Association, Vol. 106, pp. 672–684.

Cai, T., Liu, W., & Luo, X. (2011). *A constrained l1 minimization approach for sparse precision matrix estimation*, Journal of the American Statistical Association, Vol. 106, pp. 594–607.

```
## Example 1 (Example 5 of Chang Guo and Yao (2018)).
## p=6, x_t consists of 3 independent subseries with 3, 2 and 1 components.
p \le -6; n \le -1500# Generate x_t
X \leftarrow \text{mat.or.vec}(p,n)x \le -\arima.sim(model=list(ar=c(0.5, 0.3), mac(-0.9, 0.3, 1.2,1.3)),n=n+2,sd=1)
for(i in 1:3) X[i, ] \leftarrow x[i:(n+i-1)]x \le -\arimes \arrows x arima.sim(model=list(ar=c(0.8,-0.5),ma=c(1,0.8,1.8)),n=n+1,sd=1)
for(i in 4:5) X[i, ] \leftarrow x[(i-3):(n+i-4)]x \le -\arimes \arcsin(\text{model=list}(\text{arc}(-0.7, -0.5)), \text{mac}(-1, -0.8)), \text{nc}(-1, -0.8))X[6, ] \leq X# Generate y_t
A \leftarrow matrix(runif(p*p, -3, 3), ncol=p)
Y <- A%*%XY \leftarrow t(Y)res <- PCA_TS(Y, lag.k=5,permutation = "max")
res1=PCA_TS(Y, lag.k=5, permutation = "fdr", beta=10^(-10)# The transformed series z_t
Z \leq - res$Z
# Plot the cross correlogram of z_t and y_t
Y <- data.frame(Y);Z=data.frame(Z)
names(Y) <- c("Y1","Y2","Y3","Y4","Y5","Y6")
names(Z) <- c("Z1","Z2","Z3","Z4","Z5","Z6")
# The cross correlogram of y_t shows no block pattern
acfY \leftarrow acf(Y)# The cross correlogram of z_t shows 3-2-1 block pattern
actZ \leftarrow act(Z)## Example 2 (Example 6 of Chang Guo and Yao (2018)).
## p=20, x_t consists of 5 independent subseries with 6, 5, 4, 3 and 2 components.
p \le -20; n \le -3000# Generate x_t
X \leq - mat.or.vec(p,n)
x \leq -\arima.sim(model=list(ar=c(0.5, 0.3), mac(-0.9, 0.3, 1.2,1.3)), n.start=500,n=n+5,sd=1)
for(i in 1:6) X[i, ] \leftarrow x[i:(n+i-1)]x \le -\arima.sim(model=list(ar=c(-0.4,0.5),mac(1,0.8,1.5,1.8)),n.start=500,n=n+4,sd=1)for(i in 7:11) X[i, ] \leftarrow x[(i-6):(n+i-7)]x <- arima.sim(model=list(ar=c(0.85,-0.3),ma=c(1,0.5,1.2)), n.start=500,n=n+3,sd=1)
for(i in 12:15) X[i, ] \leftarrow x[(i-11):(n+i-12)]x \le -\arima.sim(model=list(ar=c(0.8,-0.5),mac(1,0.8,1.8)),n.start=500,n=n+2,sd=1)for(i in 16:18) X[i, ] \leftarrow x[(i-15):(n+i-16)]x \le -\arima.sim(model=list(ar=c(-0.7, -0.5), mac(-1, -0.8)),n.start=500,n=n+1,sd=1)for(i in 19:20) X[i, ] \leftarrow x[(i-18):(n+i-19)]# Generate y_t
A \leftarrow matrix(runif(p*p, -3, 3), ncol=p)
Y <- A%*%X
Y \leftarrow t(Y)res <- PCA_TS(Y, lag.k=5,permutation = "max")
```
#### <span id="page-14-0"></span>SpecMulTest 15

```
res1 <- PCA_TS(Y, lag.k=5, permutation = "fdr", beta=10^(-200))# The transformed series z_t
Z <- res$Z
# Plot the cross correlogram of x_t and y_t
Y \leftarrow data . frame(Y); Z \leftarrow data . frame(Z)namesY=NULL;namesZ=NULL
for(i in 1:p)
{
   namesY <- c(namesY,paste0("Y",i))
   namesZ <- c(namesZ,paste0("Z",i))
}
names(Y) <- namesY;names(Z) <- namesZ
# The cross correlogram of y_t shows no block pattern
acfY <- acf(Y, plot=FALSE)
plot(acfY, max.mfrow=6, xlab='', ylab='', mar=c(1.8,1.3,1.6,0.5),
     oma=c(1,1.2,1.2,1), mgp=c(0.8,0.4,0),cex.main=1)
# The cross correlogram of z_t shows 6-5-4-3-2 block pattern
acfZ <- acf(Z, plot=FALSE)
plot(acfZ, max.mfrow=6, xlab='', ylab='', mar=c(1.8,1.3,1.6,0.5),
     oma=c(1,1.2,1.2,1), mgp=c(0.8,0.4,0),cex.main=1)
# Identify the permutation mechanism
permutation <- res
permutation$Groups
```
SpecMulTest *Statistical inference for high-dimensional spectral density matrix*

#### Description

SpecMulTest() implements a new multiple test proposed in Chang, Jiang, McElroy and Shao  $(2023)$  for the  $Q$  hypothesis testing problems:

 $H_{0,q}: f_{i,j}(\omega) = 0$  for any  $(i,j) \in \mathcal{I}^{(q)}$  and  $\omega \in \mathcal{J}^{(q)}$  versus  $H_{1,q}: H_{0,q}$  is not true.

for  $q \in \{1, ..., Q\}$ .

#### Usage

SpecMulTest(Q, PVal, alpha =  $0.05$ , seq\_len =  $0.01$ )

#### Arguments

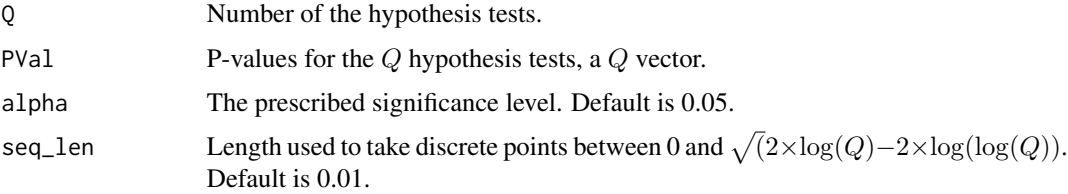

#### <span id="page-15-0"></span>Value

An object of class "hdtstest" is a list containing the following components:

MultiTest Logical vector with length Q. If the element is TRUE, it means rejecting the corresponding sub-null hypothesis, otherwise it means not rejecting the corresponding sub-null hypothesis.

#### References

Chang, J., Jiang, Q., McElroy, T. & Shao, X. (2023). *Statistical inference for high-dimensional spectral density matrix*.

#### Examples

```
n <- 200
p \le -10flag_c <- 0.8B < - 1000burn <- 1000
z.sim <- matrix(rnorm((n+burn)*p),p,n+burn)
phi.mat \leq -0.4 \times \text{diag}(p)x.sim <- phi.mat %*% z.sim[,(burn+1):(burn+n)]
x \le -x \sin - \text{rowMeans}(x \sin)Q \le -4ISET <- list()
ISET[[1]] <- matrix(c(1,2),ncol=2)
ISET[[2]] \leftarrow matrix(c(1,3),ncol=2)ISET[[3]] \leftarrow matrix(c(1,4),ncol=2)ISET[[4]] \leftarrow matrix(c(1,5), ncol=2)JSET \leq as.list(2*pi*seq(0,3)/4 - pi)
PVal <- rep(NA,Q)
for (q in 1:Q) {
  cross.indices <- ISET[[q]]
  J.set <- JSET[[q]]
  temp.q <- SpecTest(t(x), J.set, cross.indices, B, flag_c)
  PVal[q] <- temp.q$p.value
} # Q
res <- SpecMulTest(Q, PVal)
res
```
SpecTest *Statistical inference for high-dimensional spectral density matrix*

#### Description

SpecTest() implements a new global test proposed in Chang, Jiang, McElroy and Shao (2023) for the following hypothesis testing problem:

 $H_0: f_{i,j}(\omega) = 0$  for any  $(i, j) \in \mathcal{I}$  and  $\omega \in \mathcal{J}$  versus  $H_1: H_0$  is not true.

#### SpecTest 17

#### Usage

SpecTest(X, J.set, cross.indices,  $B = 1000$ , flag\_c = 0.8)

#### Arguments

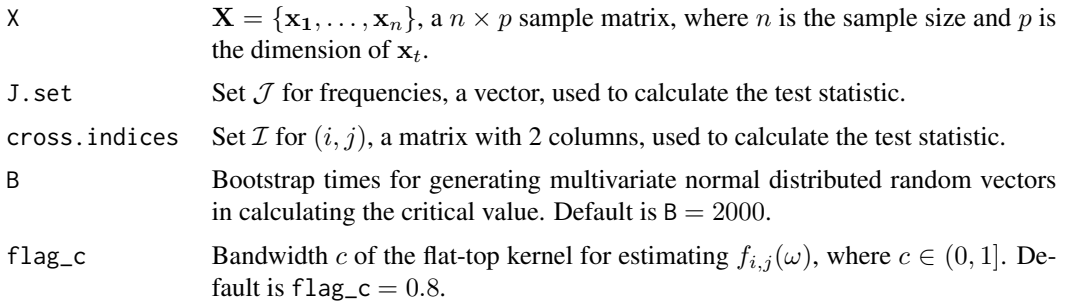

#### Value

An object of class "hdtstest" is a list containing the following components:

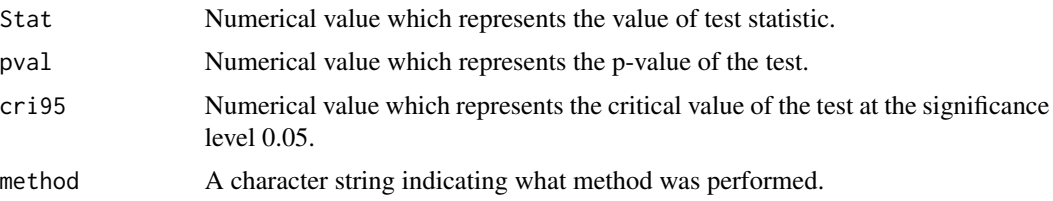

#### References

Chang, J., Jiang, Q., McElroy, T. & Shao, X. (2023). *Statistical inference for high-dimensional spectral density matrix*.

```
n <- 200
p \le -10flag_c <-0.8B < - 1000burn <- 1000
z.sim <- matrix(rnorm((n+burn)*p),p,n+burn)
phi.mat \leq -0.4 \times \text{diag}(p)x.sim <- phi.mat %*% z.sim[,(burn+1):(burn+n)]
x <- x.sim - rowMeans(x.sim)
cross.indices <- matrix(c(1,2), ncol=2)
J.set <- 2*pi*seq(0,3)/4 - pi
res <- SpecTest(t(x), J.set, cross.indices, B, flag_c)
Stat <- res$Stat
Pvalue <- res$p.value
CriVal <- res$cri95
```
<span id="page-17-0"></span>

#### Description

The test proposed in Chang, Cheng and Yao (2021) for the following hypothesis testing problems:

 $H_0: Y_t \sim I(0)$  versus  $H_1: Y_t \sim I(d)$  for some integer  $d \geq 2$ .

#### Usage

```
UR_test(Y, lagk.vec = NULL, con_vec = NULL, alpha = 0.05)
```
#### Arguments

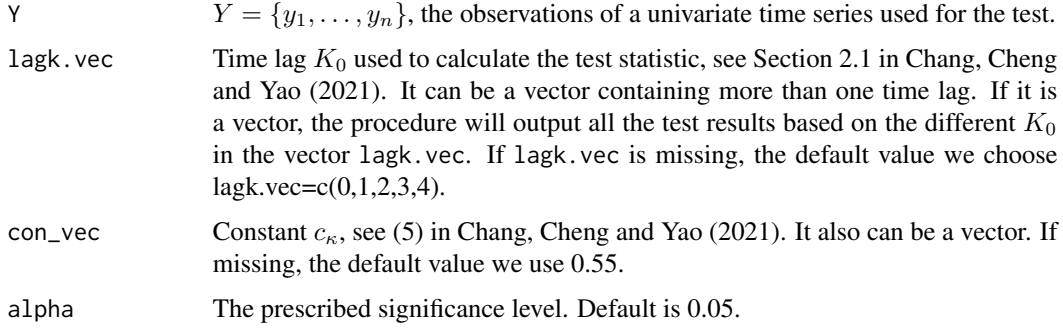

#### Value

An object of class "urtest" is a list containing the following components:

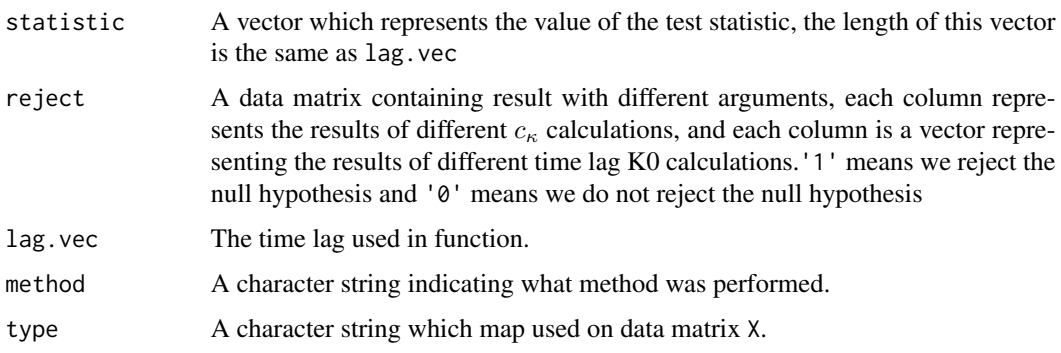

#### References

Chang, J., Cheng, G. & Yao, Q. (2021). *Testing for unit roots based on sample autocovariances*. Available at <https://arxiv.org/abs/2006.07551>

#### <span id="page-18-0"></span>WN\_test 19

#### Examples

```
N=100
Y=arima.sim(list(ar=c(0.9)), n = 2*N, sd=sqrt(1))con_vec=c(0.45,0.55,0.65)
lagk.vec=c(0,1,2)
UR_test(Y,lagk.vec=lagk.vec, con_vec=con_vec,alpha=0.05)
UR_test(Y,alpha=0.05)
```
WN\_test *Testing for white noise hypothesis in high dimension*

#### Description

WN\_test() is the test proposed in Chang, Yao and Zhou (2017) for the following hypothesis testing problems:

 $H_0: {\{\mathbf{x}_t\}}_{t=1}^n$  is white noise versus  $H_1: {\{\mathbf{x}_t\}}_{t=1}^n$  is not white noise.

#### Usage

```
WN_test(
 X,
 lag.k = 2,B = 2000,kernel.type = c("QS", "Par", "Bart"),
 pre = FALSE,
 alpha = 0.05,
 k0 = 5,
 thresh = FALSE,tuning.vec = NULL
)
```
#### Arguments

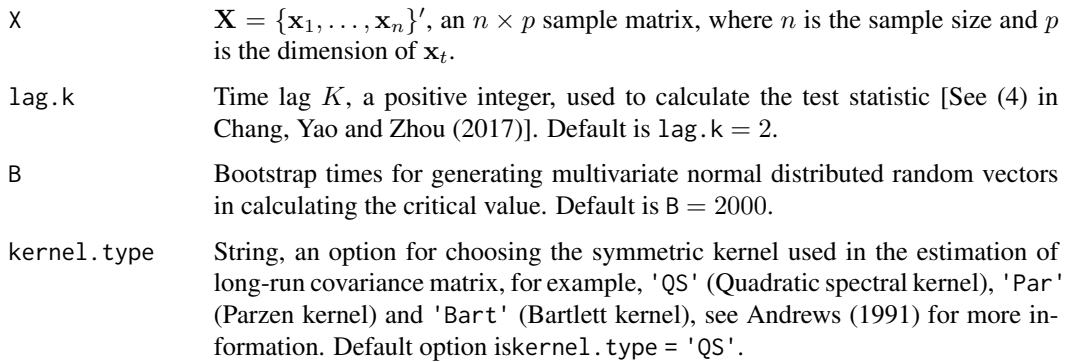

<span id="page-19-0"></span>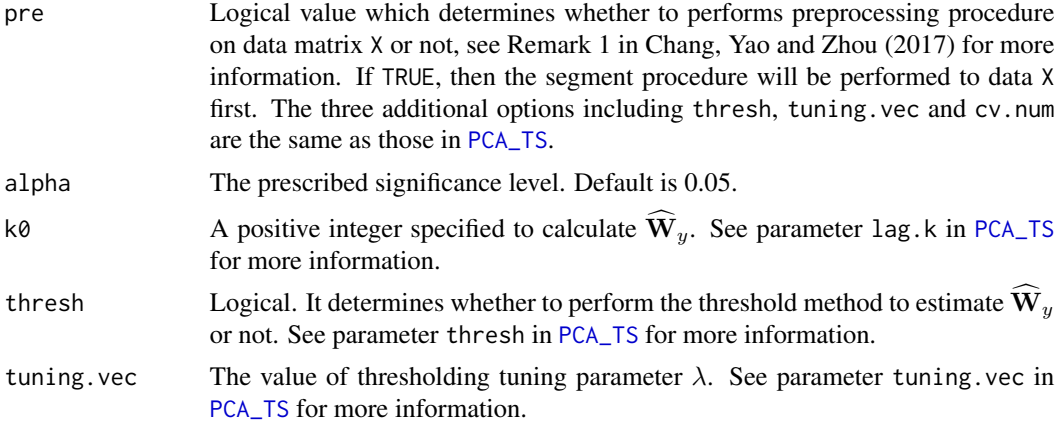

#### Value

An object of class "hdtstest" is a list containing the following components:

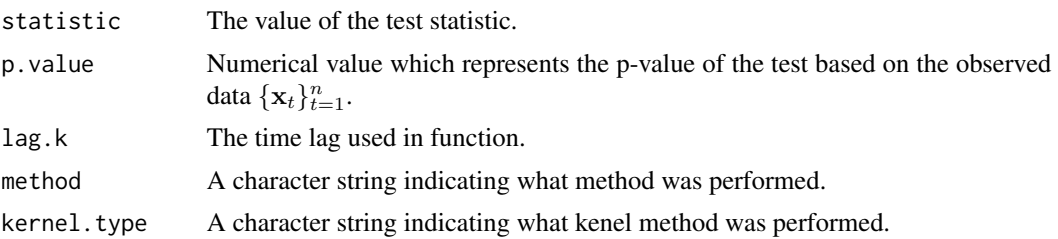

#### References

Chang, J., Yao, Q. & Zhou, W. (2017). *Testing for high-dimensional white noise using maximum cross-correlations*, Biometrika, Vol. 104, pp. 111–127.

Chang, J., Guo, B. & Yao, Q. (2018). *Principal component analysis for second-order stationary vector time series*, The Annals of Statistics, Vol. 46, pp. 2094–2124.

Cai, T. and Liu, W. (2011). *Adaptive thresholding for sparse covariance matrix estimation*, Journal of the American Statistical Association, Vol. 106, pp. 672–684.

#### See Also

[PCA\\_TS](#page-10-1)

```
n < - 200p \le -10X <- matrix(rnorm(n*p),n,p)
res <- WN_test(X)
Pvalue <- res$p.value
rej <- res$reject
```
# <span id="page-20-0"></span>Index

Coint, [2](#page-1-0) CP\_MTS, [4,](#page-3-0) *[6](#page-5-0)* DGP.CP, [5](#page-4-0) Factors, [7,](#page-6-0) *[9](#page-8-0)* HDSReg, [8](#page-7-0) MartG\_test, [10](#page-9-0) PCA\_TS, [11,](#page-10-0) *[20](#page-19-0)* SpecMulTest, [15](#page-14-0) SpecTest, [16](#page-15-0) UR\_test, [18](#page-17-0)

WN\_test, [19](#page-18-0)